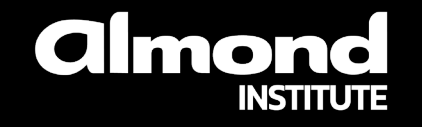

# **Training sheet Security for an internal network based on Active Directory**

#### **CONTACT FOR THIS TRAINING**

Miora RAHARINIRINA Almond Institute coordinator almond .institute@almond.eu 07 64 42 71 56

 $\rightarrow$  Version 1.0

 $\div$  08/12/2023

# **Security for an internal network based on Active Directory**

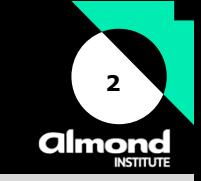

#### **Course overview**

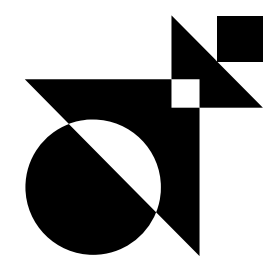

The aim of this training course is to learn and understand the most common techniques used to compromise an Active Directory environment, their causes, and how to remedy them. The course simulates an internal penetration test, from connecting the workstation without a valid domain account, to the total compromise of the forest by obtaining the company's administrator privileges. Several techniques will be presented and explained for each stage of this compromise, with most participants putting the attacks into practice.

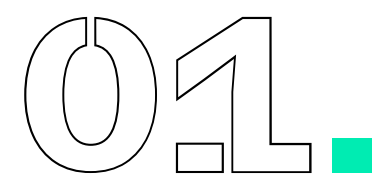

**Know the main vulnerabilities** associated with internal networks based on Active Directory

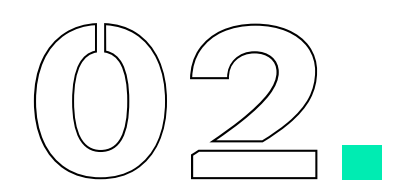

**Detecting the presence** of faults

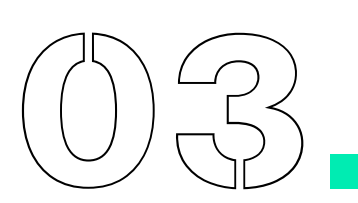

**Acquire good** administration security **practices**

# **Security for an internal network based on Active Directory**

# **3** almonc

### **Useful informations**

## **Who should attend?**

- Team of system and network administrators  $\rightarrow$
- Information systems security team  $\rightarrow$
- $\rightarrow$ User support team

### **Entry requirements**

Computer basics: Networking (protocols, OSI model, etc.), Active  $\rightarrow$ Directory environment and Windows operating system

# **Method of assessment**

Course validation through practical exercises. Completion of a final online questionnaire covering all the concepts learned.

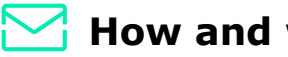

#### **How and when to access**

The participant is considered registered when:

- The prerequisites and needs are identified and validated  $\rightarrow$
- The training agreement is signed  $\rightarrow$

#### **Registration requests can be sent up to 10 working days before the start of the training.**

## **Accessibilité**

Que vous soyez reconnu en situation de handicap ou pas, rendre notre formation accessible à toutes et à tous fait partie de notre engagement.

Si vous avez besoin d'une compensation ou adaptation pour le contenu, les supports, le « lieu », le matériel utilisé, les horaires, le rythme, **nous sommes à votre écoute.**

# **Security for an internal network based on Active Directory**

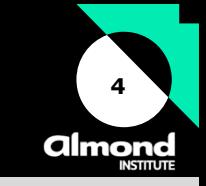

### **Face-to-face and distance learning**

### **Course curriculum**

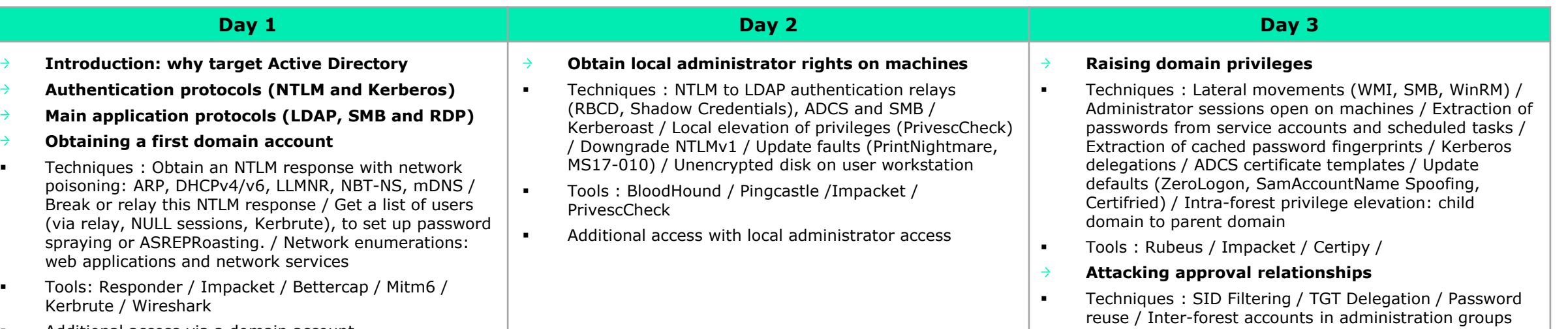

Additional access via a domain account

# **Training benefits**

- Training provided by an Active Directory security expert who has carried  $\rightarrow$ out numerous internal intrusion tests.
- Practical exercises carried out by participants themselves.  $\rightarrow$

#### **Price and informations**  $\epsilon$

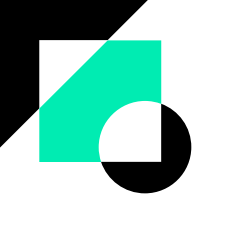

- **Duration:** 3 days  $\rightarrow$
- **Price:** 2750€ excl. tax.
- **Financing:** OPCO support